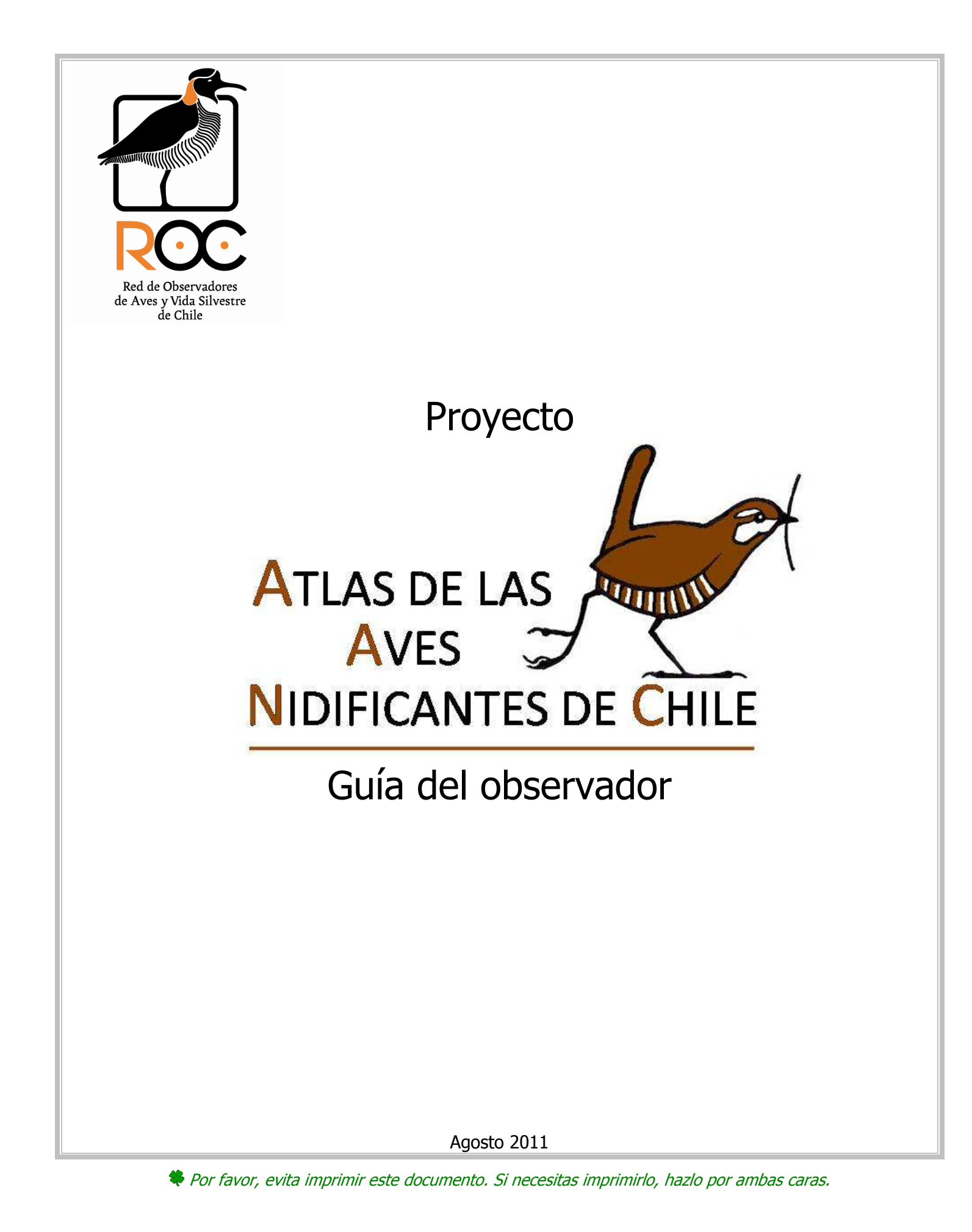

# **Contenido**

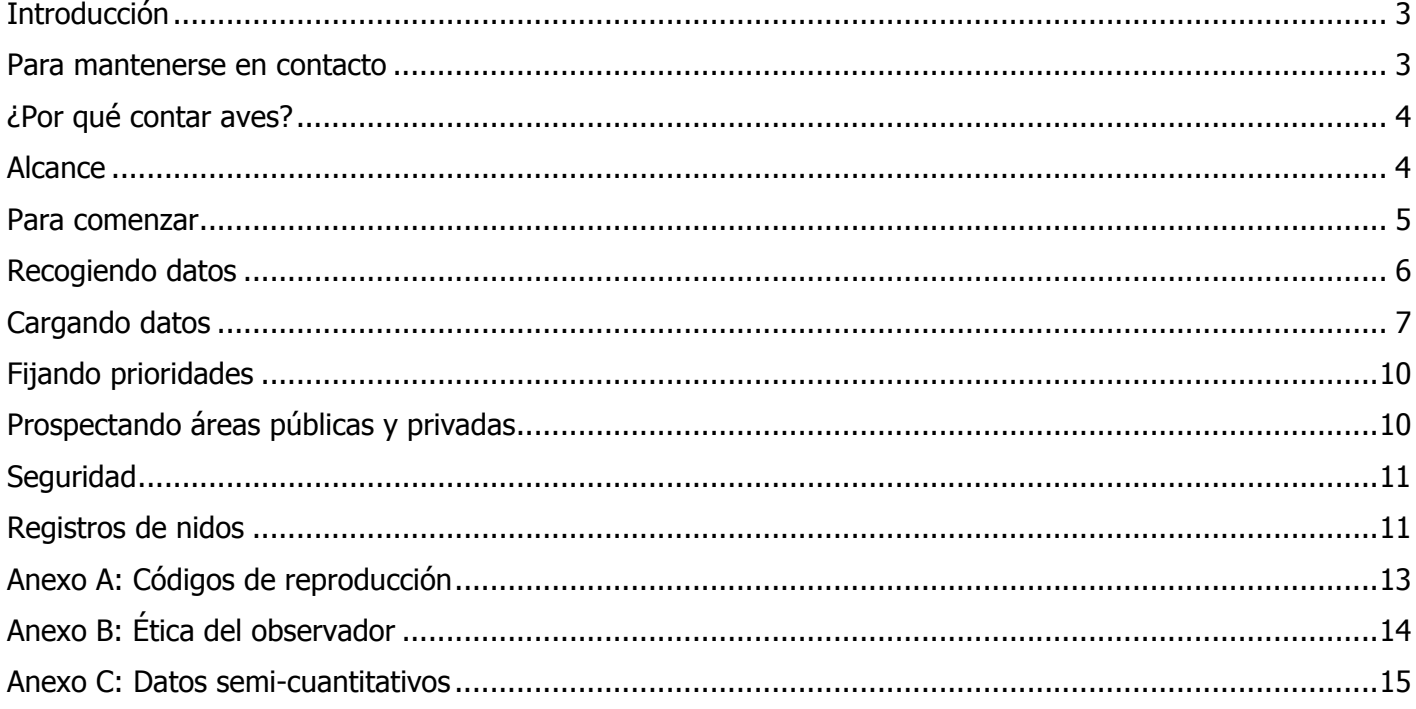

# **Introducción**

#### **¡Bienvenidos al proyecto Atlas de las Aves Nidificantes de Chile!**

A través de este proyecto, pretendemos determinar la distribución, abundancia relativa y situación actual de las aves que nidifican en Chile.

Para este primer esfuerzo, se desarrollará trabajo en terreno desde el año 2011 hasta el 2015. El marco base para este trabajo será dividir el territorio nacional en cuadrículas de 400 km² (cuadrados de 20×20 km u otros, pero conservando esta superficie). Cada participante debe prospectar estas cuadrículas, buscando y registrando evidencias de reproducción para tantas especies como sea posible. Si encuentras alguna especie rara o una colonia importante, es de interés registrar datos adicionales para poder ser incluidos en la base de datos de aves nidificantes raras. Se puede completar información para todo nido que se encuentre, especialmente para aquellos que puedan ser visitados regularmente (a fin de estimar el éxito de la nidada) o para especies sobre las que se tenga poco conocimiento.

Para efectos de organización, se cuenta con un coordinador nacional, quien se encarga de organizar a los voluntarios y entregarles la información y soporte necesarios.

La información recogida en terreno debe ser cargada vía eBird (http://ebird.org/content/chile), donde también se podrán encontrar mapas de distribución y detalles de los datos del proyecto en la medida que se vayan obteniendo resultados. Es necesario registrarse primero como usuario de eBird para comenzar a cargar los datos.

Esta guía contiene detalles de cómo recoger datos para el proyecto Atlas, con la intención que se transforme en una actividad al alcance de todo interesado. No se trata de algo complicado, sólo basta comenzar. Miles de personas alrededor del mundo han participado y siguen participando en aventuras similares y pasándola muy bien mientras aprenden de sus entornos a través de esto.

El equipo del proyecto Atlas estará complacido en ayudar a resolver problemas que puedas encontrar al participar.

#### **Todos pueden participar, en todas partes**

Todos los observadores pueden hacer valiosas contribuciones al Atlas, independientemente de su destreza. Es típico que durante un proyecto Atlas, muchos nuevos observadores de aves participen, desarrollando sus capacidades al hacerlo, durante los 4 años que dura. No es necesario cubrir una cuadrícula completa, se puede ayudar en una o participar como observador casual, enviando registros de cualquier lugar dentro del país. Sólo pedimos que cargues datos de registros en los que estás 100% seguro. Si necesitas ayuda, puedes contactarnos o visitar la página www.redobservadores.cl

#### **Para mantenerse en contacto**

Para inscribirte como participante y elegir una cuadrícula, recurre al coordinador nacional **Fernando Díaz** (fdiazsegovia@gmail.com).

Para resolver tus dudas, entregar informaciones relevantes y otros fines relacionados con el proyecto Atlas, te invitamos a inscribirte y enviar tus preguntas en ObsChile:

http://ar.groups.yahoo.com/group/obschile/

Para mantenerte al tanto de los avances y noticias relacionados con el proyecto Atlas, visita la página www.redobservadores.cl

Otros contactos útiles:

Fabrice Schmitt (fabrschmitt@yahoo.com.ar) Coordinación general

Fabio Labra (flabra@santotomas.cl) Cartografía

Rodrigo Barros (barrilo@gmail.com) Ricardo Matus (rmatusn@123.cl) Alejandro Simeone (asimeone@unab.cl)

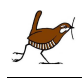

# **¿Por qué contar aves?**

El Atlas contribuirá significativamente a nuestra comprensión de la situación de las aves y su distribución en nuestro país, pudiendo ser utilizado para diversos propósitos de conservación, educación e investigación.

Los objetivos principales del Atlas son:

- 1. Proveer mapas detallados de la distribución actual de cada especie.
- 2. Recolectar datos para mostrar la abundancia relativa de cada especie, sirviendo de línea base para comparación en proyectos futuros.
- 3. Recopilar los datos existentes de lugares de nidificación y situación de especies raras.
- 4. Publicar un libro y una base de datos electrónica disponible para fines de investigación y conservación.

En términos de su mérito científico, el proyecto Atlas permitirá también:

- 5. Proveer información útil para determinar los requerimientos de conservación de las aves.
- 6. Servir como información de referencia para estudios de impacto ambiental.
- 7. Ayudar en la selección de especies que deben servir de indicadores de alteraciones en la calidad ambiental.
- 8. Ayudar a determinar el valor relativo de los parques, reservas y otras áreas protegidas para mantener nuestra biodiversidad.

# **Alcance**

Para los propósitos del proyecto, el territorio nacional ha sido dividido en cuadrículas de 400 km², correspondiendo en lo posible a cuadrados de 20×20 km, aunque hacia el sur serán algo más largos a fin de acomodarse a la geografía del lugar, pero siempre conservando la superficie de 400 km². Nuestra meta es cubrir adecuadamente cada cuadrícula accesible, en todo el territorio.

Designaremos *cuadrículas prioritarias* para asegurarnos de alcanzar un nivel mínimo de cobertura.

Existe un coordinador general, que será tu contacto más inmediato durante tu participación en el proyecto.

#### **¿Qué hacen los voluntarios?**

A los voluntarios participantes del proyecto Atlas se les pide dedicar su tiempo a la observación en al menos una cuadrícula, haciendo el listado de las especies de aves presentes y registrando evidencias de su reproducción. El Atlas será el resultado de agregar la información recogida en esas cuadrículas durante un período de 4 años. Al final de estos 4 años de terreno se solicitará a todos los responsables de cuadrícula que remitan los datos semi-cuantitativos que se especifican en el anexo C.

Los participantes comentan a menudo la satisfacción que produce el adquirir un conocimiento íntimo de las aves y hábitats presentes en su cuadrícula, aprendiendo también del comportamiento de las aves y sus comunidades. La cobertura integral que exige el trabajo en este proyecto puede revelar también la presencia de especies hoy consideradas raras, o cambios en las áreas de reproducción que de otra forma pasarían desapercibidas.

**No necesitas comprometerte con toda una cuadrícula, aceptamos cualquier registro que tengas dentro del territorio nacional.** Los participantes pueden hacerse responsables de cubrir una o más cuadrículas específicas, pero se les invita así mismo a entregar información de cualquier cuadrícula, incluso si la ha visitado ocasionalmente. El Atlas es un esfuerzo de equipo y las cuadrículas no son propiedad de ningún participante. La meta es obtener buenos datos de todas partes, así que mientras más datos tengamos, mejor será nuestro resultado.

iNo olvides invitar a tus amigos a que se sumen a este esfuerzo!

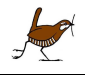

# Para comenzar, sólo necesitas ingresar a eBird  $\Phi$ : ebird.org/content/chile **1 3**

**Para comenzar** 

Si estás registrado, haz clic sobre "Regístrate" @ e ingresa tu nombre de usuario y tu contraseña. Con esto, entrarás directamente en tu cuenta, para comenzar a cargar datos.

Si no estás registrado aún, haz clic en "Regístrate como Nuevo Usuario" 3. Entrarás al área de registro, donde deberás ingresar tus datos, como nombre, nombre de usuario, contraseña, dirección de e-mail, etc. Una vez que te hayas registrado, podrás ingresar a tu cuenta siguiendo el paso 2 anterior.

Es importante que, al cargar tus registros en eBird, incluyas la información relativa a **códigos de reproducción**.

Ahora bien, si quieres hacerte cargo de una cuadrícula, escribe al coordinador general con tus datos, identificando también la cuadrícula de tu interés, para que te sea asignada.

Para hacer tu participación más fácil, mantente en contacto con el coordinador general. Con él podrás:

1. Obtener información del proyecto y sugerencias de cómo puedes contribuir, considerando tu experiencia, destreza y tiempo disponible.

- 2. Ser asignado a alguna cuadrícula disponible en tu área, o donde se requiera tu ayuda.
- 3. Obtener ayuda para realizar los registros en eBird, así como material de ayuda para identificar códigos de reproducción y otros detalles relevantes.

Para el trabajo en terreno, los participantes podrán necesitar los siguientes implementos:

- Guía de campo
- Libreta o cuaderno para anotaciones
- Lápiz y goma de borrar
- **Binoculares**
- Cámara fotográfica
- Telescopio
- Brújula o GPS

Así mismo, para protección personal, pedimos **siempre** considerar las medidas básicas para toda salida a terreno:

- Vestir **ropa larga**, para reducir la exposición al sol y riesgo de rasguños o heridas. Para el caso de salidas a la cordillera, siempre considerar ropa abrigada, incluso en el verano.
- Llevar **zapatos** adecuados para terreno, con **suela dibujada** (no lisa) y de preferencia con **caña alta**.
- Usar **bloqueador solar**, factor de protección **30**<sup>o</sup> superior, para todas las partes expuestas, incluso en invierno.
- Llevar **agua o bebida refrescante** (no alcohólica), para compensar la deshidratación resultante de la actividad física y exposición al sol.
- Llevar una **colación liviana** para el caso de salidas con duración prevista superior a 3 horas.
- Usar **medicamentos, según indicación médica pertinente**, para el caso de personas susceptibles de **apunamiento** (soroche) en altitud, según corresponda.
- Poner el máximo cuidado en **evitar situaciones de riesgo** para si u otros participantes y prestar el auxilio que se requiera para estos fines.

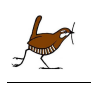

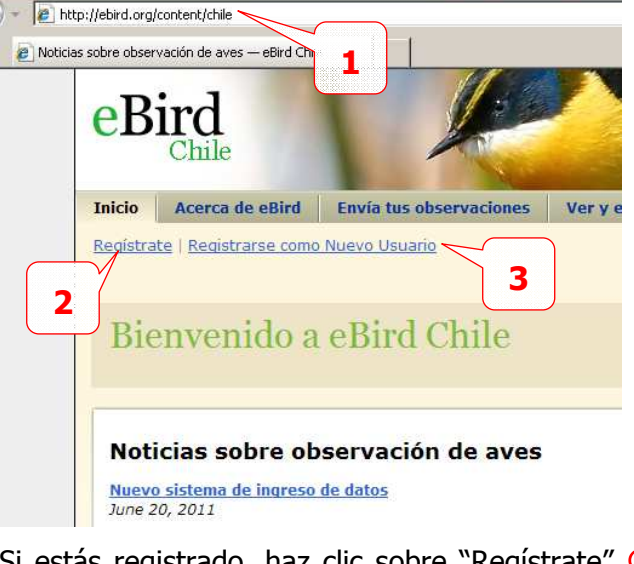

# **Recogiendo datos**

Recomendamos familiarizarse con la cuadrícula donde se trabajará dando un vistazo al mapa y anotando los diferentes tipos de hábitat que posee antes de comenzar con la observación de aves. Se puede obtener una buena cobertura rápidamente muestreando los diferentes hábitats en proporción a su extensión, en vez de intentar cubrir toda el área de la cuadrícula.

# **¿Cuándo recoger datos?**

Las salidas a terreno deben ser realizadas al comenzar la estación reproductiva, lo que varía a lo largo del país debido a la gran diversidad de climas, topografía y latitudes que posee Chile. Aunque se pueden registrar también especies que no estén en su época de cría, pero que están presentes en el lugar. Recomendamos hacer prospecciones en la madrugada, al atardecer y nocturnas para las especies que están más activas en esos horarios. La época de cría en regiones cordilleranas puede ocurrir algunas semanas más tarde que en las zonas bajas.

#### **¿Cuánto tiempo debo dedicar a mi cuadrícula?**

Al visitar una cuadrícula, la mayoría de las especies serán avistadas durante las primeras horas de observación. En adelante, el número de especies adicionales avistadas en las horas siguientes irá decreciendo rápidamente. Estadísticamente, un observador experimentado encuentra el 75% de las especies presentes en una cuadrícula en 16-20 horas, pero el 100% no se alcanza incluso tras 200 horas.

Por esto, hemos definido como esfuerzo mínimo adecuado un tiempo total dedicado de 20 horas, sea 5 horas anuales durante los 4 años o 20 horas en un año. Ahora bien, esto es el mínimo que debería dedicarse a la prospección de una cuadrícula. Una vez que una cuadrícula ha sido adecuadamente cubierta, no requerirá ser prospectado nuevamente.

Si no conoces bien los cantos de las aves, o el acceso en tu cuadrícula es difícil, necesitarás más tiempo para cubrir la cuadrícula adecuadamente. Es importante obtener un alto porcentaje de las especies esperables y asegurarse que todos los hábitats existentes en la cuadrícula son apropiadamente cubiertos.

Un participante podrá cubrir varias cuadrículas durante los 4 años del proyecto, o incluso en una misma temporada. **Por favor, considera la posibilidad de cubrir una nueva cuadrícula una vez que hayas prospectado una ya adecuadamente.** El coordinador general podrá entregarte información de cuadrículas disponibles para esto. Se requerirá mucha ayuda para completar cuadrículas en áreas remotas del país.

#### **¿Cuántas especies debo buscar?**

El número de especies nidificantes en una cuadrícula varía considerablemente, dependiendo de la variedad y extensión de los hábitats presentes, de la región y altitud. Como este es el primer esfuerzo Atlas en nuestro país, es difícil definir el número de especies en cada cuadrícula: podrían ser más de 80 o quizás menos de 50.

#### **Cuadrículas parciales**

Algunas cuadrículas tienen relativamente poco terreno a ser prospectado, como aquellos con grandes extensiones de agua. Sin embargo, a menos que la superficie de tierra sea menos que el 10% del total de la cuadrícula ( $\sim$  40 km<sup>2</sup>), igual deberá dedicarse el mínimo de 20 horas para su cobertura. Si el área es menor al 10%, puedes reducir el número de horas dedicadas, siempre que todos los hábitats presentes hayan sido debidamente cubiertos. Asegúrate de consignar cuando se trata de una cuadrícula parcial y registra el tamaño (porcentaje del total de la cuadrícula) del área disponible para prospección en la sección 'Notas' de tus registros en eBird.

# **Cuadrículas prioritarias**

El equipo del proyecto definirá cuadrículas prioritarias en regiones donde exista poca información, a fin de cubrir adecuadamente los diferentes hábitats presentes. También se definirán

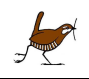

cuadrículas prioritarias en regiones densamente pobladas para ayudar a dimensionar su cobertura. Prospectando las cuadrículas prioritarias se asegura alcanzar un mínimo de cobertura en el territorio nacional.

### **Cargando datos**

#### **Ingresando a la cuenta eBird**

Para ingresar datos, ingresa a cuenta en eBird:

#### ebird.org/content/chile

Haz clic en "Regístrate" e ingresa tu nombre de usuario y tu contraseña. Con esto, entrarás directamente en tu cuenta.

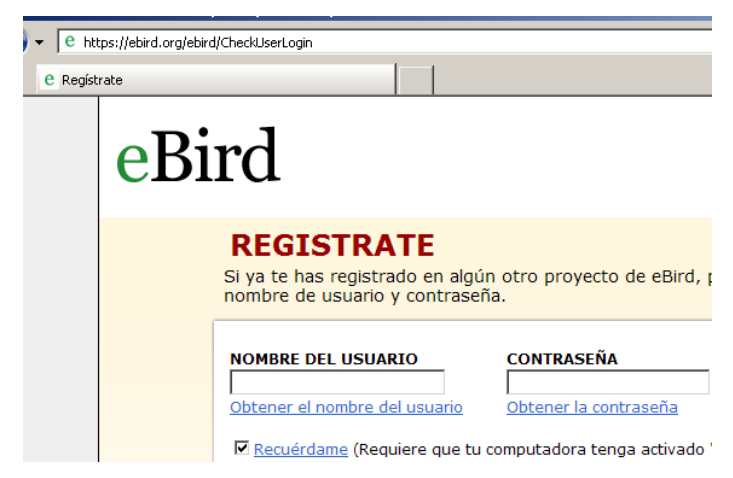

Si no entras directamente a la sección "Envía Tus Observaciones", haz clic en ella en el menú superior:

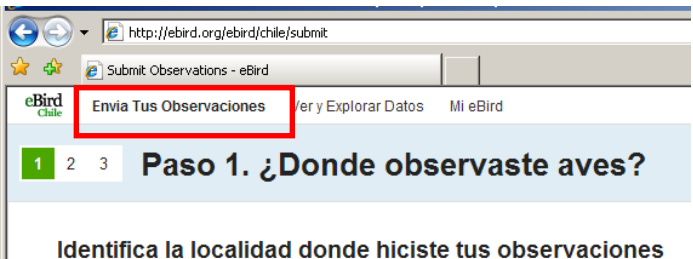

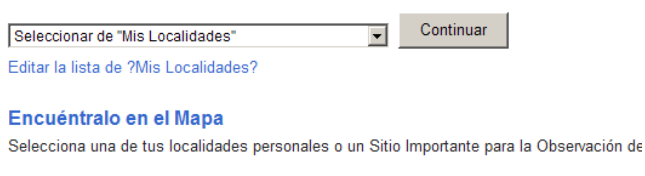

**Utiliza Latitud/Longitud** 

#### Crea una nueva localidad utilizando Latitud y Longitud. Utiliza primero "Encuentralo en el N

#### **Ingresando registros: Localidad**

Lo primero al ingresar datos es indicar la localidad donde se realizaron las observaciones. Para esto, la primera vez deberás utilizar algunas de las siguientes funciones:

**Encuéntralo en el mapa**: esta función te dará acceso a un mapa satelital (tipo Google Earth®), donde podrás encontrar tu localidad en forma fácil:

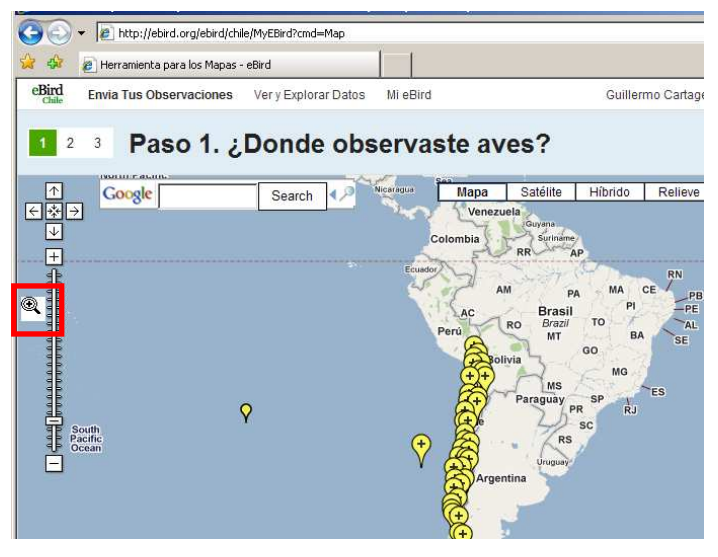

Te recomendamos utilizar la herramienta Zoom para llegar rápidamente al ámbito de tu localidad. Una vez localizado el punto, márcalo con el puntero  $\Phi$  e ingresa su nombre 2. Si se trata de una localidad de interés para la observación, marca la celda **3**.

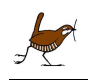

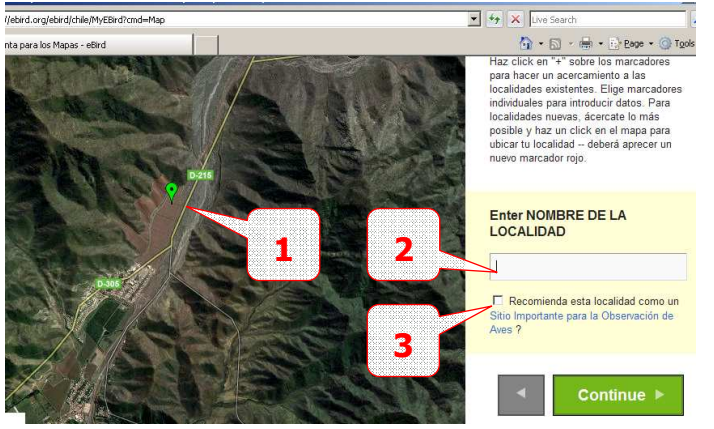

**Utiliza Latitud/Longitud**: en este caso, debes ingresar el nombre de la localidad junto con sus coordenadas geográficas, por lo que quizás será útil sólo en el caso de disponer de GPS.

Una vez que hayas ingresado una localidad en alguna de estas formas, ésta quedará en adelante en tu lista propia de localidades, por lo que en las siguientes ocasiones bastará que la selecciones de tu lista:

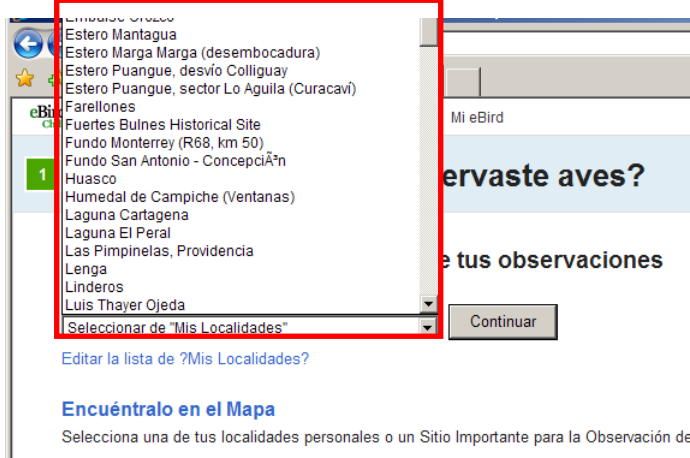

#### **Utiliza Latitud/Longitud**

Crea una nueva localidad utilizando Latitud y Longitud. Utiliza primero "Encuentralo en el M

#### **Ingresando registros: Fecha y esfuerzo**

Luego de ingresar la localidad, debes ingresar los datos de tu jornada de observación: fecha  $\Phi$ , tipo de observación  $\mathcal{Q}$ , hora de inicio  $\mathcal{Q}$ , duración  $\mathcal{Q}$ , distancia recorrida (en el caso de transectos)  $\mathcal{D}$ , elevación ©, número de personas que participaron  $\oslash$  y comentarios de la jornada  $\oslash$ .

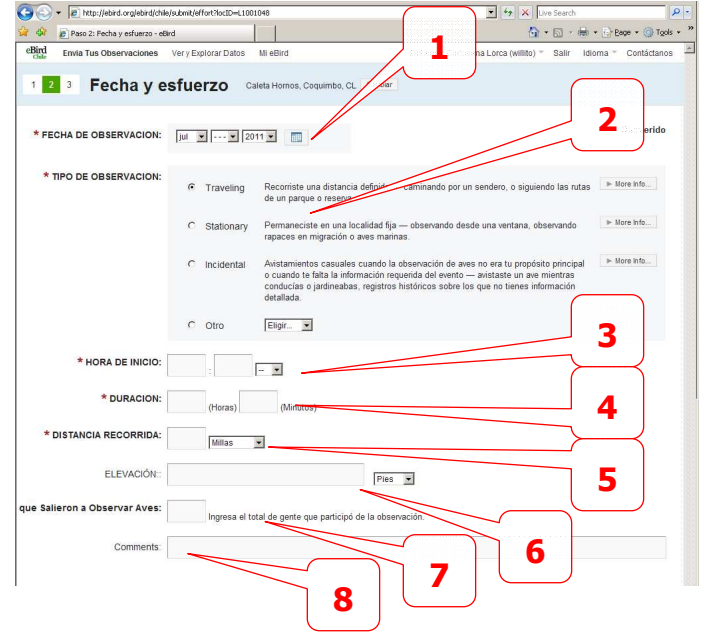

Tipos de observación:

**Transecto** (traveling): el tipo más común, que corresponde a observaciones hechas durante una caminata por una cuadrícula.

**Puntual** (*stationary*): este tipo será el que utilizarás al hacer conteos puntuales dentro de una cuadrícula.

**Incidental**: cuando hayas hecho algún avistamiento casual en una cuadrícula, sin que la observación de aves haya sido tu propósito principal.

Pon atención a que las unidades seleccionadas para distancia, elevación y duración sean correctas.

En los comentarios será útil que ingreses información de las condiciones del tiempo (despejado, nublado, temperatura, etc.) y observaciones relevantes que afecten a toda la jornada.

#### **Ingresando registros: ¿Qué viste o escuchaste?**

El último paso en la carga de datos es el ingreso de las especies observadas. Con base en la localidad ingresada y la temporada del año, eBird seleccionará aquellas especies más típicas de la región.

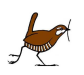

Las aves escuchadas durante una jornada también son consideradas especies observadas. Sin embargo, debes estar familiarizado con las vocalizaciones de las especies (cantos, reclamos, llamados) para poder hacer una correcta identificación por esta vía.

Si ya tienes registros anteriores para la localidad, puede ser útil que actives la función "Mostrar los más probables", con lo que aparecerán las especies priorizadas según su frecuencia en las últimas observaciones cargadas.

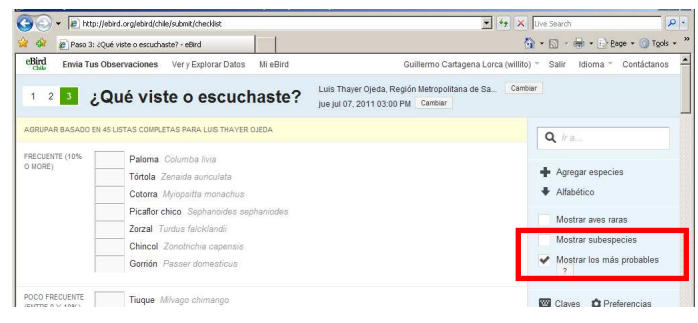

Es importante que, al cargar tus registros, incluyas la información relativa a **códigos de reproducción**. Esto se hace ingresando el número de individuos de una especie  $\Phi$  y haciendo clic en "Añadir detalles" a la derecha del nombre de la especie 2. Luego emergerá un menú, donde debes hacer clic en "Códigos de reproducción" **3**.

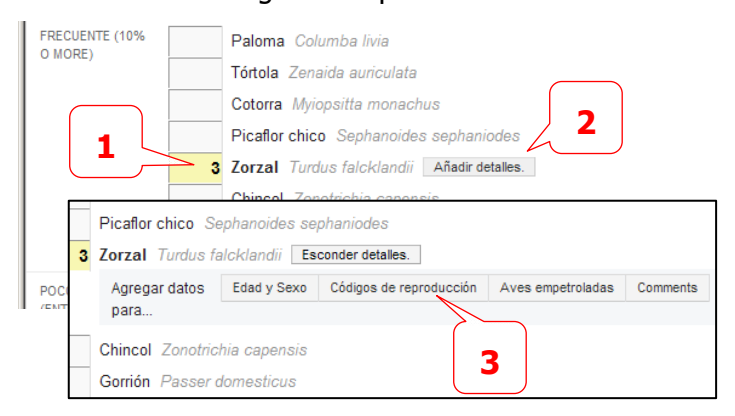

Revisa el "Anexo A" de esta guía para ver detalles sobre los códigos de reproducción que se utilizan en eBird y en el Atlas.

Para terminar un registro, no olvides marcar si en tu lista has incluido todas las aves que identificaste en la salida  $\Phi$ . Nota que, si bien es recomendable, no es necesario haber contado todos los individuos presentes para considerar completa tu lista.

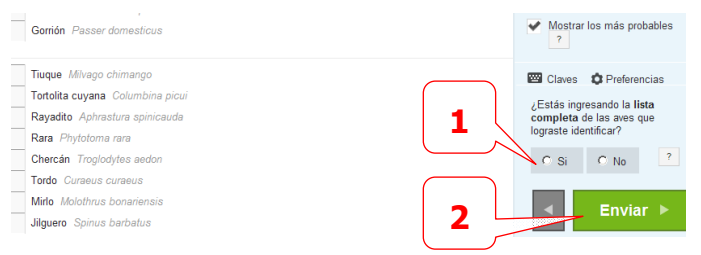

Para terminar, envía la lista 2 para que quede cargada en tu base de datos.

Estos son los pasos básicos para cargar tus registros en eBird. Sin embargo, eBird te permite administrar y obtener información de avistamientos en una forma muy amplia. Te invitamos a que navegues por eBird y descubras las numerosas herramientas que ofrece. Utiliza el menú superior para acceder a estas otras áreas de trabajo:

**Ver y explorar datos <sup>1</sup>** aquí podrás obtener información estadística por especies y/o por localidades de los avistamientos dentro de un determinado período de tiempo. Puedes revisar también el primer y último registro histórico de una localidad, revisar los conteos máximos, etc.

 $\left|\left|\left|\left|\left|\right|\right|\right|\right|$   $\left|\left|\left|\left|\mathcal{C}\right|\right|\right|\right|$  http://ebird.org/ebird/chile/submit/checklist

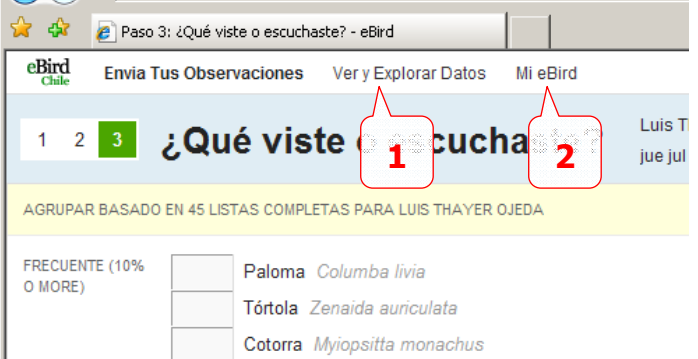

Mi eBird <sup>2</sup>: aquí podrás revisar tus propios registros y administrar tus listas, pudiendo corregirlas si descubres errores u omisiones, compartirlas con quienes te hayan acompañado en una salida o bajar tus registros en un formato de planilla, por si quieres tener un respaldo o realizar análisis por tu cuenta de los registros.

#### **Consideraciones relevantes**

Es importante que registres toda la información que recojas en terreno, cada vez que visites tu cuadrícula o cualquier otra cuadrícula dentro del

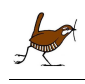

territorio nacional, aún cuando en alguna ocasión no parezcas haber hecho avistamientos interesantes, o bien, haya habido especies que no hayas avistado. Para los objetivos del presente proyecto, son de interés incluso los "datos cero" y todas las especies que puedas identificar, no sólo aquellas más destacables o que consideres más interesantes.

Si en alguna ocasión haces un avistamiento fortuito cuando no estabas realizando una salida, puedes registrarlo en eBird como "observación incidental", proporcionando el máximo de información de que dispongas para ese registro, como horario, localidad y número de individuos.

Aun cuando eBird ofrece la posibilidad de modificar listas ya ingresadas, es importante que evites "mejorar" tu información con detalles a posteriori. Intenta recoger y registrar toda la mejor y más completa información posible en terreno y luego, cuando cargues los datos a eBird, intenta ser fiel a esos apuntes de terreno. Por lo mismo, intenta cargar en eBird tus registros apenas vuelvas de terreno, cuando aún tu memoria de la jornada esté fresca. Si esperas uno o dos días, se volverá mucho más difícil interpretar los apuntes correctamente, ya que en terreno puede que tus apuntes no siempre queden muy ordenados o tu caligrafía puede no ser del todo legible.

No agregues códigos de reproducción a especies que sabidamente no nidifican en nuestro país. Por ejemplo, el Zarapito (Numenius phaeopus) es conocidamente un nidificante boreal que sólo viene a pasar el invierno boreal a nuestras costas.

En la medida que vayan repitiéndose las observaciones de evidencia de nidificación de una especie en una cuadrícula, intenta ir fortaleciendo esa evidencia. Por ejemplo, si en una primera ocasión viste machos cantando vigorosamente en una localidad, la siguiente vez es probable que puedas verlos recogiendo material y construyendo nidos. En la siguiente visita, dependiendo de cuánto tiempo haya pasado, es probable que ya observes evidencia confirmando la nidificación de esa especie en esa cuadrícula.

Intenta encontrar evidencia de nidificación probable o confirmada para tantas especies como sea posible, especialmente aquellas que son menos frecuentes en la región. Una especie requiere haber sido confirmada como nidificante sólo una vez en los 4 años del proyecto.

Aun cuando puede ser más fácil obtener evidencia hacia el final de la estación de cría, cuando se observan adultos llevando alimento al nido o volantones saliendo de él, es importante hacer el máximo esfuerzo al comienzo de la temporada, pues habrá muchas más especies cantando y realizando despliegues, por lo que será más fácil avistarlas.

En el cuadro de comentarios de un registro en eBird incluye información que sea relevante sobre la observación. Por ejemplo, si las condiciones climáticas (lluvia, neblina, etc.) dificultaron o limitaron la observación, o si tu observación no pudo ser completada por otros motivos. También incluye información adicional que facilite la confirmación de especies avistadas raras o en cantidades inusuales.

# **Fijando prioridades**

Puesto que las labores de prospección de cuadrículas son variadas, la siguiente guía deberá permitir establecer la prioridad a asignarle a cada una de estas tareas:

- 1. Hallar evidencia de nidificación parar tantas especies como sea posible en tu cuadrícula, cubriendo el máximo de hábitats existentes.
- 2. Mejorar la evidencia de nidificación encontrada para tantas especies como sea posible, de "posible" a "probable" a "confirmada".
- 3. Una vez que la cuadrícula ofrezca un buen número de especies con nidificación confirmada, considera comenzar a prospectar una nueva cuadrícula.

# **Prospectando áreas públicas y privadas**

En general, no deberá haber problemas en prospectar áreas de propiedad privada, pero siempre debe pedirse autorización para ingresar **antes** de una visita. En la mayoría de los casos se obtendrá autorización. Ofrécele información al

propietario sobre el proyecto Atlas y sobre sus objetivos e indícale nuestra página web por si quiere obtener mayor información. Recuerda que si vas a realizar una visita temprano en la mañana, deberás obtener la correspondiente autorización con la debida anticipación.

En áreas públicas, procura seguir todas las indicaciones y regulaciones del lugar. Mantén tu vehículo en los caminos establecidos y, en caso de acampar, hazlo siempre en lugares previstos para este fin. No todas las áreas de una reserva o parque estarán abiertas a todo el público, por lo que pueden ser necesarias autorizaciones especiales para ingresar a algunas áreas de esa cuadrícula. Contacta al coordinador general si necesitas ayuda para gestionar estos permisos.

Recuerda que, si eres socio de la ROC, tienes acceso gratuito a todos los parques y reservas administrados por CONAF.

# **Seguridad**

Es importante que tu trabajo para el proyecto Atlas sea divertido, pero recuerda que la seguridad siempre está primero. Cada participante es responsable por su propia seguridad. Por ejemplo, asegúrate de informar a los guardaparques o propietarios de áreas privadas cuando vayas a prospectar. Informa también a algún pariente, amigo o colega, dándole tu número de teléfono celular, indicándole en qué área piensas prospectar y el horario en que pretendes regresar.

Evita realizar salidas solo. Busca algún compañero de excursión, aunque no esté participando del proyecto o no tenga experiencia en la observación.

Se especialmente precavido cuando estés trabajando en áreas apartadas. Prevé suficientes medidas de protección y orientación, en especial cuando el área que visitas sea montañosa u ofrezca otras condiciones que puedan desorientarte. Recuerda que, durante la prospección, estarás distraído con los avistamientos. Pon atención a los horarios de la puesta del sol, principalmente en invierno.

Te recomendamos llevar los siguientes artículos siempre en tu mochila o bolso:

- Brújula, mapa de la cuadrícula y/o GPS
- Kit de primeros auxilios
- Linterna, con pilas en buenas condiciones
- Cortaplumas
- Lápiz y papel
- Algún artículo para señalizar, como un espejo o un silbato
- Alguna colación liviana pero rica en calorías (barra de granola, chocolate o galletas)
- Agua para beber
- Repelente de mosquitos y/o malla protectora
- Bloqueador solar, mínimo factor 30
- Teléfono celular, junto con una lista de teléfonos de emergencia y de contactos posibles

Es importante que sepas navegar y orientarte con tu mapa, brújula y/o GPS antes de salir a terreno.

Infórmate con los guardaparques o residentes del lugar sobre los animales silvestres, insectos, accidentes topográficos y otras fuentes de riesgo que puedas encontrar en tu excursión.

Planifica tu excursión y, durante la excursión, sigue tu plan.

Se cauto si encuentras animales muertos en tu excursión. Manipúlalos sólo si es necesario, y con extrema precaución.

Practica la discreción cuando lleves implementos tales como binoculares, cámaras fotográficas, telescopios y otros similares.

# **Registros de nidos**

La información de nidos es útil para estudios sobre éxito reproductivo, biología de nidificación y distribución de áreas de cría. Estos estudios son complementarios a los objetivos del proyecto Atlas, pero están más allá de nuestro alcance. Si

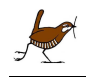

encuentras un nido, registra este hallazgo. Contacta al coordinador general si requieres más información.

Si eres cuidadoso y criterioso, una rápida inspección del nido no deberá producir daño o deserción del nido. El valor de un registro de nido será mayor si consigues información de su contenido, **pero sólo si es posible sin perturbar a sus ocupantes**, padres y crías. En adelante, si repites tus visitas al lugar, podrás registrar información adicional a partir de la observación de los movimientos de los padres y, después, de los polluelos cuando comiencen a dejar el nido.

Si el nido es de una especie considerada rara o escasa en la región, será importante que contactes al coordinador general para recibir orientación específica sobre su prospección.

También es posible registrar información de confirmación de nidada después del período de apareamiento. Por ejemplo, cuando veas alguna especie acuática con polluelos en el agua.

#### **¡Evita perturbar a las aves!**

Recuerda que este esfuerzo es en pos de su conservación.

Trata a las aves y su entorno con respeto y cuidado. Se particularmente cauto en el caso de haber crías. Recuerda que, cuando hayas visto a las crías, sus padres casi con seguridad ya te estarán vigilando. Una perturbación excesiva, repetida o prolongada puede hacer que los padres abandonen el nido, principalmente durante la incubación, pero también cuando ya son crías. Tu presencia cerca de nidos o sitios de nidificación puede atraer también a predadores.

**Bajo ninguna circunstancia espantes a los padres.** 

La mayoría de las especies de aves están protegidas por ley. Si descubres evidencia de caza, captura o daño a especies protegidas, denúncialo al guardaparques del lugar o autoridad competente, incluyendo Carabineros. No actúes por tu cuenta enfrentando a los infractores.

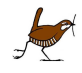

¡No olvides invitar a tus amigos a que se sumen a este esfuerzo!

# **Anexo A: Códigos de reproducción**

Al ingresar tus avistamientos en eBird, debes registrar el comportamiento observado en términos de los siguientes códigos de reproducción, ordenados en tres niveles: **Confirmada**, **Probable** y **Posible**.

**NP** Confirmada – Nido con Pollos: Nido con pollos vistos o escuchados.

**NH** Confirmada – Nido con Huevos: Nido con huevos.

**NO** Confirmada – Nido Ocupado: Se presume como nido ocupado porque los adultos entran y se quedan, se producen cambios de turno de incubación, etc.

**RE** Confirmada – Crías Recién Emplumadas: Volantones recién emplumados o polluelos con plumón aún dependiendo de adultos.

**AP** Confirmada – Alimentación de Pollos: Adultos alimentando pollos que han dejado el nido, pero que aún no vuelan o no son independientes (no se debe usar en rapaces, gaviotines y otras especies que pueden moverse a muchos kilómetros de sus nidos).

**SF** Confirmada – Llevando Sacos Fecales: Adultos que sacan o llevan sacos fecales.

**AA** Confirmada – Acarreando Alimento: Adultos transportando alimento para los pollos (no debe ser usado para rapaces, gaviotines y otras especies que regularmente acarrean alimento durante el cortejo u otras actividades).

**DD** Confirmada – Despliegue para Distraer: Despliegue para distraer incluyendo simulación de ala rota.

**EF** Confirmada – Parche de Incubación o Evidencia Fisiológica: Evidencia fisiológica de nidificación, normalmente parche de incubación. Esto sólo será usado en ocasiones y por observadores experimentados.

**CN** Confirmada/Probable – Construcción de Nido: Construcción de nido aparentemente en el lugar de nidificación.

**TM** Confirmada/Probable – Transportando Material para el nido: Adultos transportando material para el nido; sitio del nido no observado

**T** Probable – Territorio observado por 7 o más días: Comportamiento territorial o presencia de macho cantando en el mismo lugar por 7 días o más.

**C** Probable – Cortejo, Despliegue o Cópula: Observación de cortejo o cópula, incluyendo despliegues y alimentación como parte del cortejo.

**N** Probable – Visita a probable sitio de Nido: Visitas repetidas a probable sitio de nido (principalmente especies que nidifican en agujeros).

**CA** Probable – Comportamiento Alterado: Comportamiento alterado o llamados exaltados de uno de los adultos (ej.: como respuesta al "pishing· o fuertes respuestas al playback).

**P** Posible – Pareja en hábitat apropiado: Pareja observada en hábitat apropiado para su reproducción durante la temporada reproductiva.

**MC** Posible – Macho Cantando: Macho cantando en hábitat apropiado para nidificar durante la temporada reproductiva.

**H** Posible – En hábitat apropiado: Adultos en hábitat favorable para nidificar durante temporada reproductiva.

**V** – Volando: Volando sobre un sitio. Este no es necesariamente un código de reproducción, sin embargo puede ser útil para ser usado como un comportamiento distintivo.

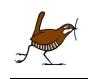

# **Anexo B: Ética del observador**

Toda persona que disfruta las aves y observar aves debe siempre respetar la vida silvestre, su entorno y los derechos de otros. El bienestar de las aves y de su medio está en primer lugar. La siguiente lista indica los principios generales de la ética de los observadores de aves, no siendo todos aplicables al proyecto Atlas.

- 1. Promueva el bienestar de las aves y su entorno.
	- a. Colabore con la protección de hábitats importantes para las aves.
	- b.Evite estresar a las aves o exponerlas a peligros. Siempre practique la cautela y la reserva durante la observación, fotografía, grabación o filmación.
	- c. Manténgase a distancia de nidos.
	- d. Sea cauto a quién revela la ubicación de nidos o de sitios de nidificación de las aves, principalmente cuando se trata de especies consideradas raras o amenazadas.
- 2. Respete la ley y los derechos de otras personas.
- 3. Asegúrese de que los alimentadores, casas nido y otros elementos artificiales sean seguros. Si opta por disponer alimentadores o bebederos en su propiedad, renueve su contenido regularmente y manténgalos limpios, así como el entorno donde se encuentran. Prevea medidas adicionales para evitar que este alimento atraiga o quede al alcance de roedores. Asegúrese de que tampoco las aves que los visitan puedan quedar expuestas al ataque de gatos u otros animales domésticos.
- 4. Las excursiones en grupo, sea organizada o improvisada, requiere especial cuidado. Cada participante, además de ser responsable en forma individual de observar estos principios, debe asumir su rol como parte del grupo, respetando los derechos e intereses de los otros participantes. Comparta su conocimiento y experiencia, observando lo indicado en 1d. Sea especialmente cordial con los observadores principiantes.
- 5. Si observa comportamiento poco ético o dañino en otros observadores u otras personas en general, observe, evalúe la situación, y sólo intervenga si considera seguro hacerlo. Haga ver a esa persona cuál es la acción inadecuada y pídale que deje de hacerlo. Utilice un vocabulario no sólo respetuoso, sino cordial y amigable. Puede que el infractor ignore las consecuencias de su comportamiento. En caso de considerarlo riesgoso, o si el comportamiento se mantiene pese a haber intervenido, infórmelo a la autoridad competente (guardaparques, policía o dueños de la propiedad) o alguna organización pertinente.
- 6. Enseñe no sólo con su discurso, sino principalmente a través de su ejemplo.

# **Anexo C: Datos semi-cuantitativos**

Al finalizar los 4 años de terreno, se solicitará a todos los responsables de cuadrícula informar de varios datos semi-cuantitativos para la o las cuadrículas que hayan prospectado. Estos datos se detallan a continuación:

#### **Evaluación de las poblaciones para cada cuadrícula y por clase de abundancia**

El trabajo de colecta de la información necesita una prospección seria de los distintos hábitats presentes en una cuadrícula. Esta prospección permite a los observadores obtener una visión bastante clara sobre la avifauna local.

La evaluación de la abundancia de cada especie necesita un esfuerzo relativamente liviano, pero permite obtener información de gran interés a nivel del país: primeros indicios de colonización o de regresión, obtención de estimaciones al nivel nacional, etc.

La determinación de la **clase de abundancia** para cada especie de una cuadrícula es realizada por el responsable de la misma, a partir de las extrapolaciones de los datos colectados en el terreno y de eventuales trabajos publicados o estudios específicos realizados.

Las clases de abundancia utilizadas en varios atlas modernos (España, Bélgica, Suiza, etc.) son:

- **I**: 1-9 parejas;
- **II**: 10-99 parejas;
- **III**: 100-999 parejas;
- **IV**: 1000-9999 parejas.
- **V**: > 10.000 parejas

#### **Tiempo de prospección por cuadrícula**

La suma de la cantidad total de horas/persona consagradas a este inventario ornitológico en cada cuadrícula permitirá evaluar el nivel de prospección.

Un total de 60 horas/persona por cuadrícula se recomienda y considera necesaria para obtener una

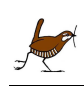

cobertura geográfica y estimaciones semi cuantitativas convenientes. La cobertura por cuadrícula es considerada como insuficiente debajo de 20 h/persona, correcta entre 20 y 60 h/persona y satisfactoria arriba de 60 h/persona.

La evaluación del nivel de prospección es determinada por las siguientes 4 clases:

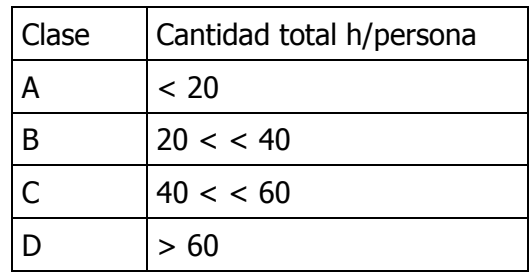

# **Calidad de la cobertura**

Para tener un buen conocimiento de las especies que nidifican en una cuadrícula, será necesario realizar prospecciones en todos los hábitats presentes, en varias épocas del año y en las distintas alturas existentes en dicha cuadrícula.

Por eso, además del tiempo de prospección, será necesario estimar la calidad de la cobertura geográfica de prospección en cada cuadrícula.

La evaluación de la calidad de la cobertura geográfica de prospección será determinada a partir de los siguientes criterios:

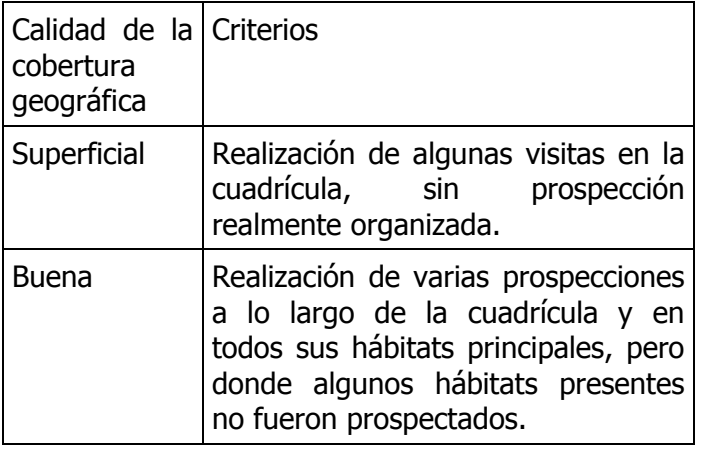

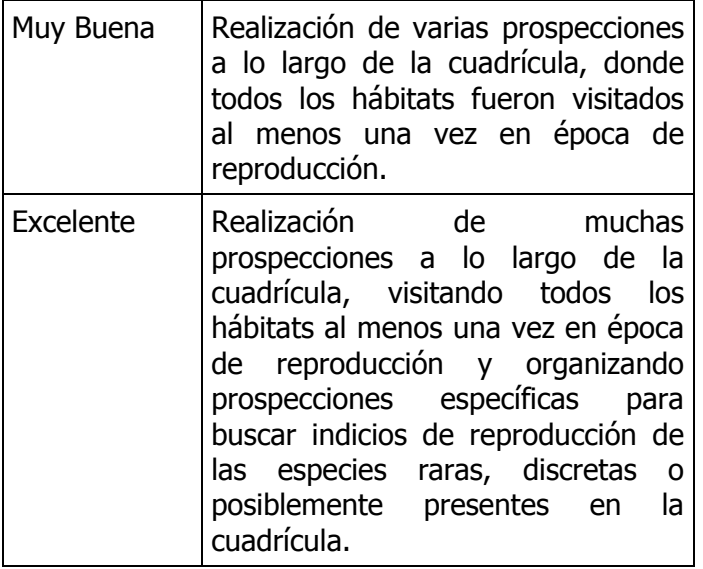

 $\frac{1}{\sqrt{\frac{1}{2}}\left( \frac{1}{2}\right) ^{2}}$ 

iNo olvides invitar a tus amigos a que se sumen a este esfuerzo!